Lezione 1

Problemi Algoritmi Programmi

### Il problema ...

#### … della tigella emiliana

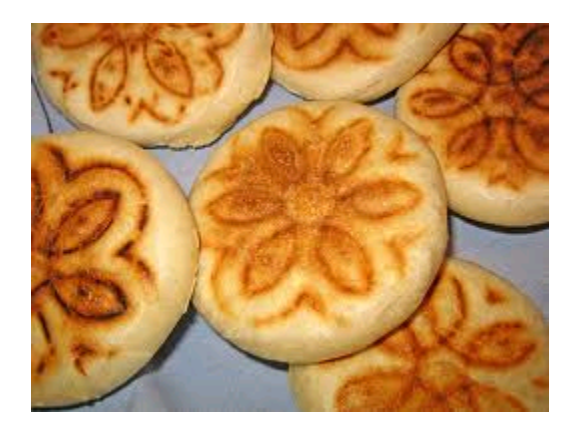

- Avete invitato a cena degli amici stranieri e volete fare provare loro le tigelle emiliane
- Solo che non le avete mai preparate di persona prima d'ora!

#### Verso la soluzione

- Bisogna sapere di cosa è fatta una tigella (**ingredienti**), e come va preparata (**ricetta**)
- Proviamo a cercare su Internet:

<http://www.alfemminile.com/w/ricetta/r1318/tigelle-emiliane.html>

 Forse è fatta, la cena emiliana è salva!

- Avevamo un problema:
	- preparare le tigelle
- Abbiamo cercato la ricetta:
	- ingredienti e passi da eseguire
- Abbiamo tradotto le parole scritte nella ricetta in una serie di azioni da compiere e, se stiamo stati bravi, abbiamo cucinato una bella cena emiliana ai nostri amici

# Tre fasi principali

**Specifica di un problema** Dobbiamo preparare le tigelle

 Specifica del processo di risoluzione Ricetta: ingredienti e passi

• Codifica del processo di risoluzione Traduzione della ricetta in una serie di azioni da compiere

## Risoluzione di un problema

- Con questo termine si indica il processo che:
	- dato un problema (nel nostro esempio: preparare le tigelle)
	- individuato un opportuno metodo risolutivo (nel nostro esempio ingredienti + passi)
	- trasforma i dati iniziali nei corrispondenti risultati finali (nel nostro esempio le tigelle pronte da servire)
- **Sarà ovviamente necessario essere in grado di** eseguire le operazioni previste per ottenere i risultati finali

Programmazione I – Paolo Valente - 2015/2016 **600 contrare la contrare del Contrare del Contrare del Contrare del Co** 

# Algoritmo

- **In generale la ricetta delle tigelle, ossia la lista** degli ingredienti ed i passi da seguire, specificano un insieme di oggetti ed una sequenza di azioni da compiere per risolvere un certo problema
	- Si tratta di un esempio di algoritmo
		- In effetti si tratta 'quasi' di un algoritmo, come vedremo fra un attimo ...

#### **Algoritmo**

Sequenza finita di azioni, da compiere su un certo insieme di oggetti, che risolve in un tempo finito una classe di problemi

#### Problema ...

- Possiamo quindi dire che i cuochi sono degli esperti di algoritmi
	- Esperti della classe di algoritmi con i quali si preparano piatti molto buoni

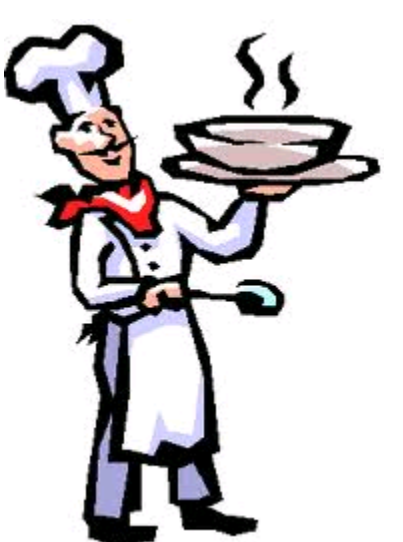

- C'è però un problema: data una stessa ricetta, il risultato finale può variare moltissimo in base a chi la prepara
- Come mai?
- Programmazione I Paolo Valente 2015/2016 8

# Ambiguità 1/2

- Una delle cause del problema è che i passi di una ricetta non sono specificati in modo completo e non ambiguo
	- Quante volte va girato il latte in cui si scioglie il lievito?
	- Come si aggiunge la farina esattamente?
	- Quanto bisogna premere quando si stende la pasta?
	- A che temperatura deve essere esattamente la piastra?

Programmazione I – Paolo Valente - 2015/2016 Programmazione I – 9

...

# Ambiguità 2/2

- Affinché si possa parlare di vero algoritmo, è invece necessario che le azioni da compiere siano
	- Perfettamente definite
	- Assolutamente non ambigue
- Una delle soluzioni, come vedremo per i problemi che ci interessano, è specificare un algoritmo scegliendo le azioni da svolgere solo all'interno di un insieme finito di azioni elementari che godono delle precedenti due proprietà
- Bene, ora siamo pronti per partire ...

#### Problemi obiettivo del corso

- **.** In questo corso faremo riferimento solo alla classe di problemi risolvibili mediante l'esecuzione di algoritmi
- Più in particolare, considereremo solo la sottoclasse di tali problemi in cui sia gli oggetti su cui debbono lavorare gli algoritmi che i risultati che essi devono produrre sono **informazioni**

#### **Strategia**

- Ideare una soluzione sotto forma di algoritmo
- Fare eseguire l'algoritmo ad una macchina che
	- Non sbagli praticamente mai
	- Sia estremamente veloce
	- Abbia una memoria enorme

## Elaboratore elettronico

 Negli ultimi decenni, il progresso dell'elettronica ha permesso la costruzione di macchine in grado di manipolare informazioni in modo deterministico ed ad altissima velocità

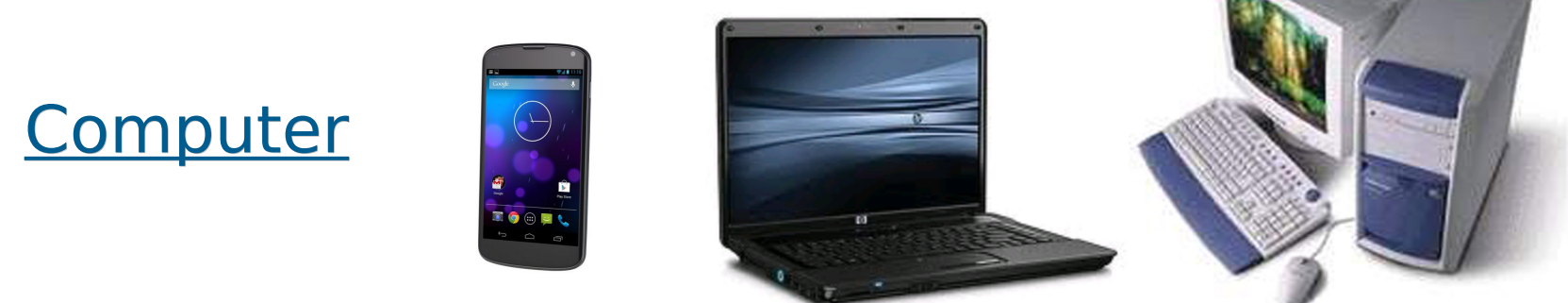

www.proline.com.eg

- Possiamo utilizzarli per mettere in pratica la precedente strategia?
- Sì, purché riusciamo a fare eseguire loro i passi degli algoritmi con cui intendiamo risolvere tali problemi

#### Computer

- Macchina in grado di eseguire insiemi di azioni (**passi, mosse**) elementari
- Le azioni vengono eseguite su oggetti (**dati di ingresso**) per produrre altri oggetti (**dati in uscita**, **risultati**)
- L'esecuzione di azioni viene richiesta all'elaboratore attraverso "frasi scritte in un qualche linguaggio" (**istruzioni**)

# Linguaggio di programmazione

- Lo strumento attraverso il quale si riesce a dire ad un calcolatore cosa fare, e quindi a fargli eseguire un algoritmo, è un **linguaggio di programmazione**
- **In particolare ogni linguaggio di programmazione è** dotato di propria
	- sintassi
		- **Simboli e parole ammesse, regole** grammaticali, ...
	- semantica
		- significato dei simboli e delle parole
- Alcune delle parole designano **istruzioni**, ossia proprio azioni da compiere

#### Programma e programmazione

**- PROGRAMMA** 

Testo scritto secondo la sintassi e la semantica di un linguaggio di programmazione.

 PROGRAMMAZIONE, CODIFICA o IMPLEMENTAZIONE Scrittura di un algoritmo attraverso un insieme ordinato di frasi, appartenenti ad un linguaggio di programmazione, che specificano le azioni da compiere in modo formale interpretabile dal computer. In pratica, scrittura di un programma.

#### Algoritmo e programma

- Quindi:
	- Un programma non è altro che la **formulazione testuale** di un **algoritmo** in un **linguaggio di programmazione**

# Rigidità

- **I linguaggi di programmazione hanno una sintassi** ed una semantica definite in modo rigido e completo
- Come mai serve questa rigidità?
- Non bastava un linguaggio naturale, tipo l'inglese o l'italiano stesso?
	- No
	- Soprattutto per i problemi di ambiguità tipici dei linguaggi naturali
		- E come abbiamo visto, l'ambiguità non è ammessa nel contesto degli algoritmi

# Esempi 1/2

MIO MARITO NON SOPPORTA IL PELO DEL CANE, QUINDI, PURTROPPO, DEVO DARLO VIA.

QUARANTANOVE ANNI. INFORMATICO, VA D'ACCORDO CON TUTTI.

finley on air

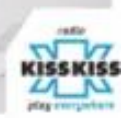

# Esempi 2/2

# - UN BICCHIERE DI ACQUA E MENTA, GRAZIE. – SA CHE LEI È SPLENDIDA? - ...OH, GRAZIE! - E QUI C'È L'ACQUA.

Cerca Tro

#### Esecuzione di un programma

 L'esecuzione delle azioni nell'ordine specificato dall'algoritmo consente di ottenere, a partire dai dati di ingresso, i risultati che risolvono il problema

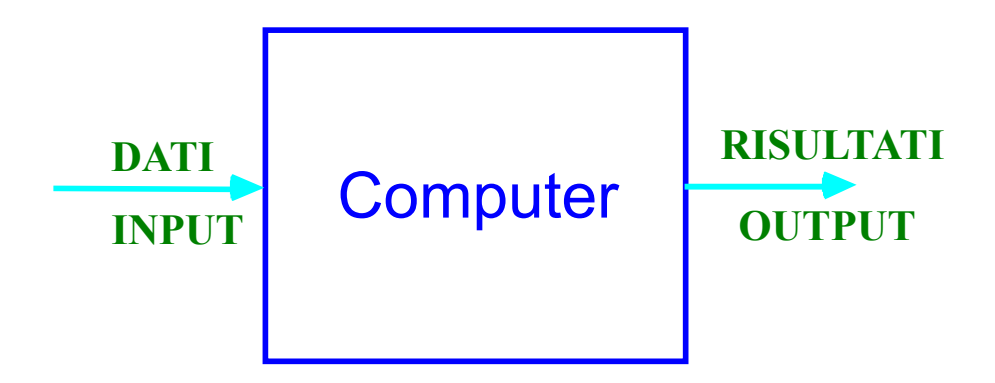

#### Schema riassuntivo

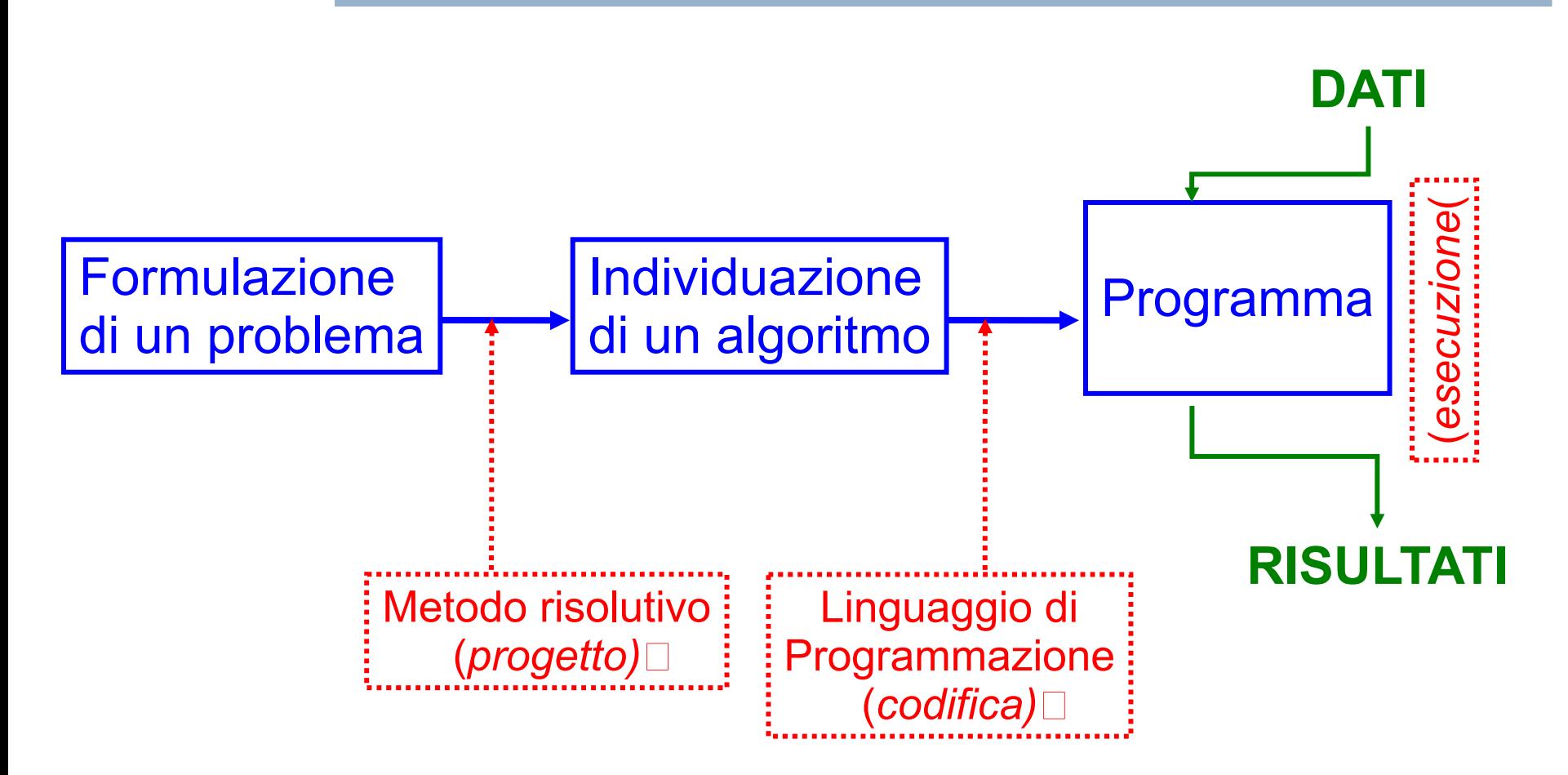

#### Siamo pronti a partire ...

- … dalla fine :)
- **· Incominciamo cioè dall'improvvisare il nostro** primo programma …
- Per farlo, passiamo alla prima esercitazione di questo corso e svolgiamola per intero